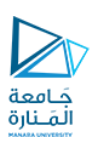

# تطبيقات الويب Web Applications

#### 2023-2024

Dr.-Eng. Samer Sulaiman

<https://manara.edu.sy/>

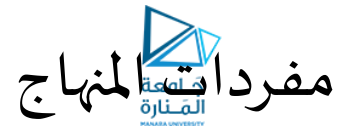

- **أساسيات برمجة تطبيقات الويب**
	- **تطبيقات الويب الستاتيكية**
		- **أساسيات لغة الـ HTML**
			- **أساسيات الـ CSS**
	- **Java-Script "JS" أساسيات**•
	- **تطبيقات الويب الديناميكية**
- **ربط صفحاتالويببقواعد البيانات**
	- **ملحة عن لغة الـ PHP**

أساسيات تصميم الويب

• **استخدام الداالت )التوابع( (Functions(:**

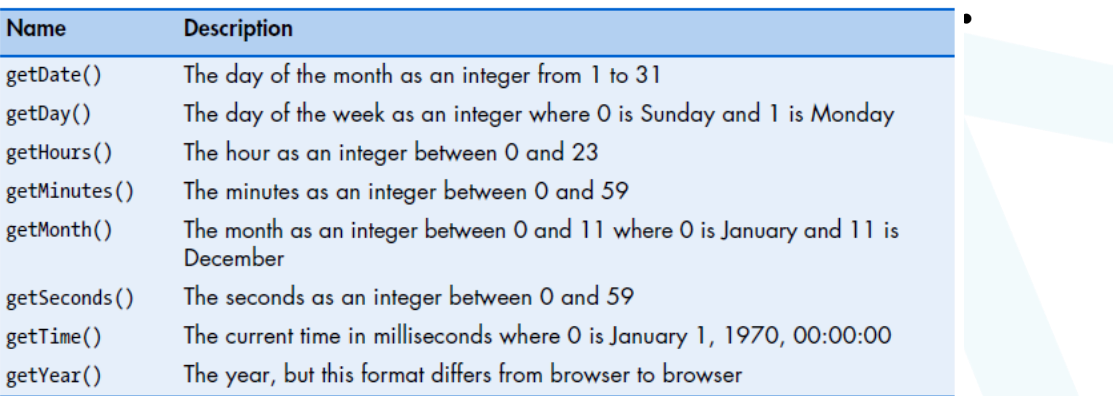

<https://manara.edu.sy/>

أساسيات تصميم الويب

- **أساسيات الـ Script Java:**
- **استخدام الداالت )التوابع( (Functions(:**
	- **بعضالداالتاملعيارية:**
- **:Writing the Date to Your Web Page** •
- **هنا سيتم انشاء غرض من النوع Date على الشكل التالي:**
- **var now = new Date();**
- **يتم استخدام هذا الغرض للوصول الىالتوابع الخاصة**
- **var the\_year = now.getYear();**

• **مثال:**

• **<script type = "text/javascript"> var now = new Date(); var yyyy = now.getFullYear(); var mm = now.getMonth() + 1; if (10 > mm) mm = '0' + mm; var dd = now.getDate(); if (10 > dd) dd = '0' + dd; document.write(dd + '-' + mm + '-' + yyyy); </script>**

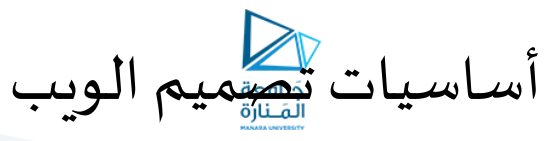

```
• التعامل مع الكائنات )Objects):
```
- **يمكننا تعريف والتصريح عن الـ Object بأكثر من طريقة :**
	- **عن طريق استخدام الـ . {.braces curly{**
- **أو عن طريق استخدام الـ new( والتي يمكن استخدامها عند التصريح عن كائن عن طريق دالة(**
	- **يوجد أكثر من طريقة السترجاع القيم من الـ Object**
	- **عن طريق اسم الـ object ومن ثم نقطة ومن ثم الـ key**
		- **varObject.keyName :مثال**•
	- **أو باستخدام األقواس ] [ بحيثيوضع ضمنهم اسم املكون )أو الخاصية(**

```
• مثال:
```

```
varObject = {firstName: "Anees", age: 24, carType: "Still Without Car - - "};
varObject['carType']; (or) varObject.carType;
```
// Object Example

<https://manara.edu.sy/>

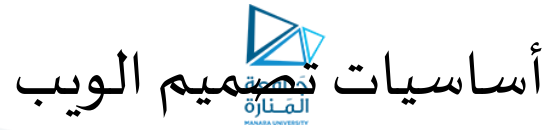

- **أساسيات الـ Script Java:**
- **التعامل مع الكائنات )Objects):**
- **يمكن تشبيه الكائن بالصنف classفي لغات البرمجة، وعليه يمكن تضمين الكائن متحوالت )تسمى خصائص( باإلضافة إلى التو ابع )الدوال(** // Object Example

```
• مثال:
 تعريف دالة ===== ) { { { ceturn 23 + 1 :} } مع [ age: function } الناتج 24
var CurrentAge = varObject age()استدعاء الدالة
```
• **مثال:**

• **var myObject = {}; myObject.myFunction = function() {}; myObject.myArray = []; myObject.myString = 'string'; myObject.myNumber = 33; myObject.myDate = new Date(); myObject.myNull = null; myObject.myObject = {}; myObject.myMath\_PI = Math.PI;**

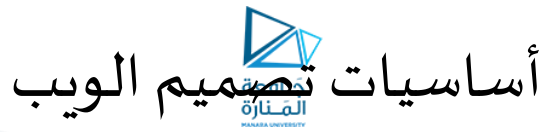

- **أساسيات الـ Script Java:**
- **التعامل مع الكائنات )Objects):**
	- **إنشاء كائنات مركبة ومعقدة:**
- **يمكن تضمين كائن ضمن كائن أخر**
	- **مثال:**

• **var object1 = { object1\_1: { object1\_1\_1: {foo: 'bar'}, object1\_1\_2: {} }, object1\_2: { object1\_2\_1: {}, object1\_2\_2: {} } }; console.log(object1.object1\_1.object1\_1\_1.foo);**

<https://manara.edu.sy/>

أساسيات تصميم الويب

- **أساسيات الـ Script Java:**
- **التعامل مع الكائنات )Objects):**
- **إنشاء كائنات مركبة ومعقدة:**
- **يمكن تضمين كائن ضمن كائن أخر**
	- **مثال:**

• **<script> var myArray = [[[]]]; var myFunction = function() { var myFunction = function() { var myFunction = function() { }; }; }; var foo = [{ foo: [{ bar: { say: function() { return 'hi'; } }}]}]; console.log(foo[0].foo[0].bar.say()); </script>**

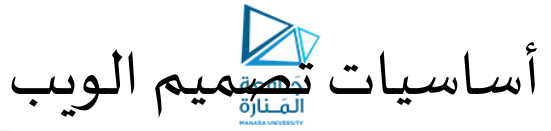

- **أساسيات الـ Script Java:**
- **التعامل مع الكائنات )Objects):** • **مثال:**

```
• <script>
var cody = new Object();
cody['living'] = true;
cody['age'] = 33;
cody['gender'] = 'male';
cody['getGender'] = function() {return cody.gender;};
console.log(cody['living'], cody['age'], cody['gender'], cody['getGender']()(;
cody['living'] = false;
cody['age'] = 99;
cody['gender'] = 'female';
cody['getGender'] = function() {return 'Gender = ' + cody.gender;};
console.log(cody);
</script>
```
<https://manara.edu.sy/>

أساسيات تصميم الويب

- **أساسيات الـ Script Java:**
- **استخدام املصفوفات Array:**
- **املصفوفات هي نوع من أنواع البيانات صممت خصيصا لحفظ أكثر من قيمة داخل متغير واحد ويمكن تعريف املصفوفة بطريقتين :**  $var x = [1, 5, 54, 14];$ 
	- **Var X= [ 1, 3, 5, 6];** •
	- **Var X= new array(1, 3, 5, 6);** •

```
console.log("x[1] = " + x[1]);// result is 5
console.log("x[2] = " + x[2]);// result is 54
 II =var x = [1, 5, 54 , 14]; var x = [1, 5, 54
                                          var a = []اعطاء القيم بعد تعريف
                               مباشرة
11 or
                                          a[0] = "anees ";المصفوفة
var z = [a[1] = "HIKMAT";
                                          a[2] = "Abu-hamid";
                     أكثر من سطر __لكن يتم
                                          console.log(a[0] + a[1] + a[0] + a[2]);
                    تجاهل ذلك ويتم تجاهل
                             المسافات..
```
1,

 $\mathbf{2}_{\ell}$ 

3

17

```
https://manara.edu.sy/
```
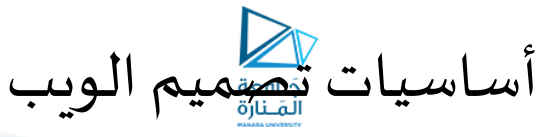

- **استخدام املصفوفات Array:**
- **يمكن استخدام الدالة length لتحديدحجم املصفوفةاملستخدمة عن طريق ربطها بالـ ).(**
	- **يمكننا اضافة عنصر جديد للمصفوفة عن طريق:**
	- **تحديد عدد العناصر ومن ثم وضع عدد العناصر الناتج كـ key أو index للقيمة الجديدة**
		- **أن تحدد الـ key بشكل يدويمباشرة.**
			- **باستخدام الـ push**
	- **إلضافة عنصرجديد آلخراملصفوفةوناتج اإلرجاع سيكون طول املصفوفةالجديدة**
		- **باستخدام الـ unshift**
- **تقوم بإضافة عنصرللمصفوفةولكنباملوقع األول لهاومنثم تقوم بإزاحةكافةالعناصرخطوةالىاألمام وناتج اإلرجاع سيكونطول املصفوفةالجديدة**
	- **باستخدام الـ splice**
	- **تقوم باإلضافة والحذف بذات الوقت**
	- **يمكنها تحديد املوقع املراد اضافة العنصر اليه**
	- **arrayName. splice(I, R, V); :تمتلكثالثةبارامترات** • **I:وهو املوقع املراد بدء اإلضافة من عنده**
- x.splice(2, 2, "taher", "saed"); • **R: عدد العناصر املراد حذفها والتي تأتي بعد اضافة العناصر**
- console.log(x.toString()); • **إذا كانت قيمته 2 فسيقوم بحذف عنصرين من املصفوفة وهما العنصرين اللذان يأتيان بعد ما سيتم اضافته على املصفوفة** • **V: القيمة/ القيم املراد اضافتها**
- console.log(x.toString());

 $x.\text{splice}(6, 2)$  ;

 $x. pop()$ 

 $x.shift()$ 

 $var x = [1, 5, 54, 14];$  $x.\text{splice}(1, 0, \text{ "anees");}$ console.log(x.toString());

• **تجريب الكود وإظهار النتيجة**

<https://manara.edu.sy/>

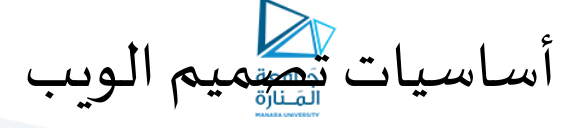

- **أساسيات الـ Script Java:**
- **استخدام املصفوفات Array:**
	- **طرق الحذف:**
	- • **()pop: يتم حذف آخر عنصر**
	- • **()shift: يتم حذف أول عنصر**
- • **()splice: نضع الـ Parameters التالية Iو R فقط**
	- **العمليات على املصفوفات:**
- • **reverse: تقوم على طباعة عناصر املصفوفة بشكل عكس ،** • **ال تملك أي parameters**
- • **sort: تستخدم لترتيباملصفوفة،والترتيبإما أن يكون هجائي أورقمي،ويمكن أن يكون تنازليأوتصاعدي**

```
console.log("x.shift();: " + x.toString());
var x = [1, 5, 54, 14];var y = ["anees", "hikmat", "anees", "abu-hmaid"];
console.log(x.reverse().toString());
```
 $var x = [1, 5, 54, 14, 12, 125, 5124, 11234];$ 

console.log("x.splice(6, 2): " + x.toString());

console.log("Array: " + x.toString());

 $\texttt{console.log}("x.pop(): " + x.toString())$ 

```
console.log(y.reverse().toString());
```

```
var y = [\text{``ance''}, \text{``hikmat''}, \text{``ance''}, \text{``abu-hmaid''}];تصاعدي
console.log(y.sort().toString());
console.log(y.sort().reverse().toString());
                                                            تنازلى
```
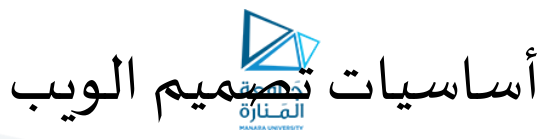

- **أساسيات الـ Script Java:**
- **استخدام املصفوفات Array:**
	- **العمليات على املصفوفات:**
- • **sort: تستخدم لترتيباملصفوفة،والترتيبإما أن يكون هجائي أورقمي،ويمكن أن يكون تنازلي أو تصاعدي**
	- **للتعامل مع األرقام سيتم استخدام functionمع الـ sort**

 $var x = [1, 5, 54, 14]$ ; console.log(x.sort(function(a, b)(return a-b)).toString()); تَنَازَلَي ; ( ( ) console.log (x.sort (function (a, b) { return a+b } ) . toString

> • **مثال: املطلوبطباعةأكبررقم موجودداخل مصفوفةمعينةأوطباعةأقل رقم موجود داخل مصفوفة معينة**

 $var z = [25, 50, 13, 14];$  $z = z$ .sort (function(a, b) {return a-b});// Sort Array ASC  $console.log(z.toString())$ ; console.log("Lowest Number is: " + z[0]);

 $z = z$ .sort(function(a, b)(return a+b));// Sort Array DESC console.log(z.toString()); console.log("Largest Number is: " + z[0]);

var newArray =  $x \cdot \text{concat}(y)$  ; console.log(newArray.toString());  $var$  newArray2 =  $x \cdot \text{concat}(z, newArray)$ ; console.log(newArray2.join(" / "));

<https://manara.edu.sy/>

أساسيات تصميم الويب

- **أساسيات الـ Script Java:**
- **استخدام املصفوفات Array:**
	- **العمليات على املصفوفات:**

**.** •

- • **()concat: تستخدم لدمج أكثر من مصفوفة معا والناتج يكون مصفوفة جديدة**
- **()slice: تقوم علىاقتطاع جزمن املصفوفةوارجاعه على شكل مصفوفة جديدة**
	- **arrayName.slice(start, end); :الصيعةالعامة**•
	- • **start: نقطةالبدايةوهيقيمة عددية صحيحةاجبارية.**
		- • **end: نقطةالنهايةوهيقيمة عددية صحيحةاختيارية**
- **في حال لم توضع هذهالقيمةيكون مقدارالقطع من نقطةالـstartالى النهاية 1-**

```
var z = [25, 50, 13, 14, "anees", "hikmat", 1991];
 var newArray = z.slice(3, 6);
 console.log(newArray.toString());
 var newArray2 = z.slice(4);
console.log(newArray2.toString());
```
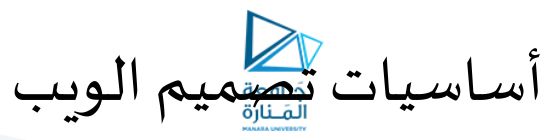

- **األحداث Events:**
- **Click: ينفذ عند النقر**
- **onchange: ينفذ بمجردالخروج من العنصرhtmlالخاصبه، لكن بشرطأن يكون قد حصل تعييرمعين على هذا العنصر**
	- **onmouseover: ينفذ عند الدخول الىالعنصر**
	- **onmouseout: ينفذ بمجردالخروج من نطاق العنصر**
		- **onmousedown: ينفذ بمجردالنقرعلىزرالفأرة**
			- **onmouseup: ينفذ بمجردتحريرزرالفأرة**
			- • **onload: ينفذ بمجرد أن العنصر تم تحميله.**
	- **onfocus: ينفذ بمجرد تحديد العنصر ويعمل مع >select ,>input <,>a<**

<https://manara.edu.sy/>

أساسيات تصميم الويب

- **أساسيات الـ Script Java:**
	- **األحداث Events:**
- **onblur: ينفذ بمجرد خروج التحديد عن العنصر،وهوبنفس مواصفاتالـonfocus ولكن بشكل معاكس**
	- **ondblclick: ينفذ عند النقرنقرامزدوجا علىزرالفأرة**
	- **onmousemove: ينفذ طاملامؤشرالفأرةيتحركفوق العنصر.**
	- **onkeydown: ينفذ بمجردالضغط علىأي زرمن أزرارلوحةاملفاتيح.**
	- **onkeypress: بنفس فكرة الـ onkeydown لكن ال يعتبر الـ shiftوالـ ctrlوالـ alt...الخ من األزراروينفذ فقط لألرقام والحروف والرمو الخاصة**
		- **onkeyup:ينفذ بمجردتحريرأي من أزرارلوحةاملفاتيح**
		- **الصيغة العامة:**object. EventName=function() {myScript};

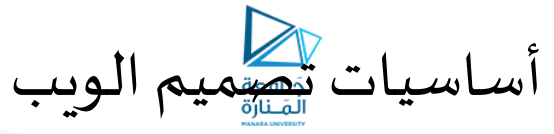

- **أساسيات الـ Script Java:**
	- **األحداث Events:**

• **مثال:**

```
<input type="button" id="btnMouseMove" title="Click Event" value="Click Event" />
<script>
    // Declare Event
    \texttt{document.getElementById("btnMouseMove");\texttt{onmouseover = function() {myFunctionOver()}; }}document.getElementById("btnMouseMove").onmouseout = function() {myFunctionOut()};
    function myFunctionOver() {
        \verb|document.getElementById("btnMouseMove") . style . backgroundColor = "red";document.getElementById("btnMouseMove").style.color = "blue";
    function myFunctionOut() {
        document.getElementById("btnMouseMove").style.backgroundColor = "green";
        document.getElementById("btnMouseMove").style.color = "red";
</script>
```